$<isual C++ $>$$ 

 $<<$ Visual C++ $>$ 

- 13 ISBN 9787302069140
- 10 ISBN 730206914X

出版时间:2003-9-1

页数:421

字数:561000

extended by PDF and the PDF

http://www.tushu007.com

, tushu007.com

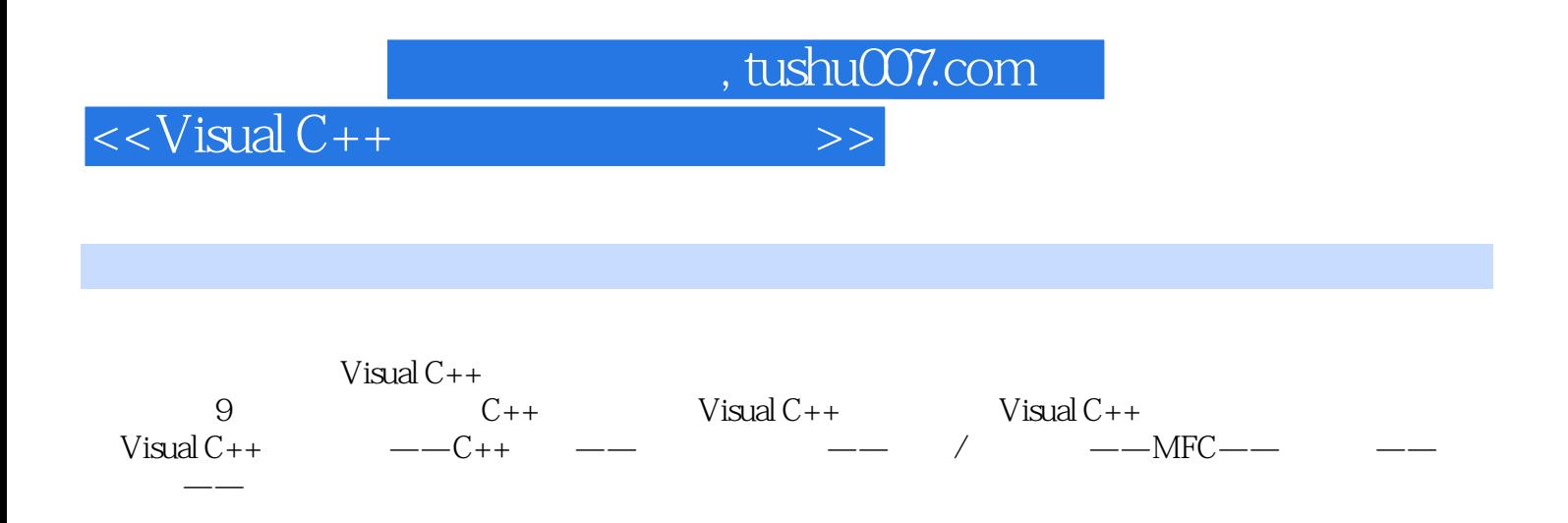

Visual C++

## $<<$ Visual C++ $>$

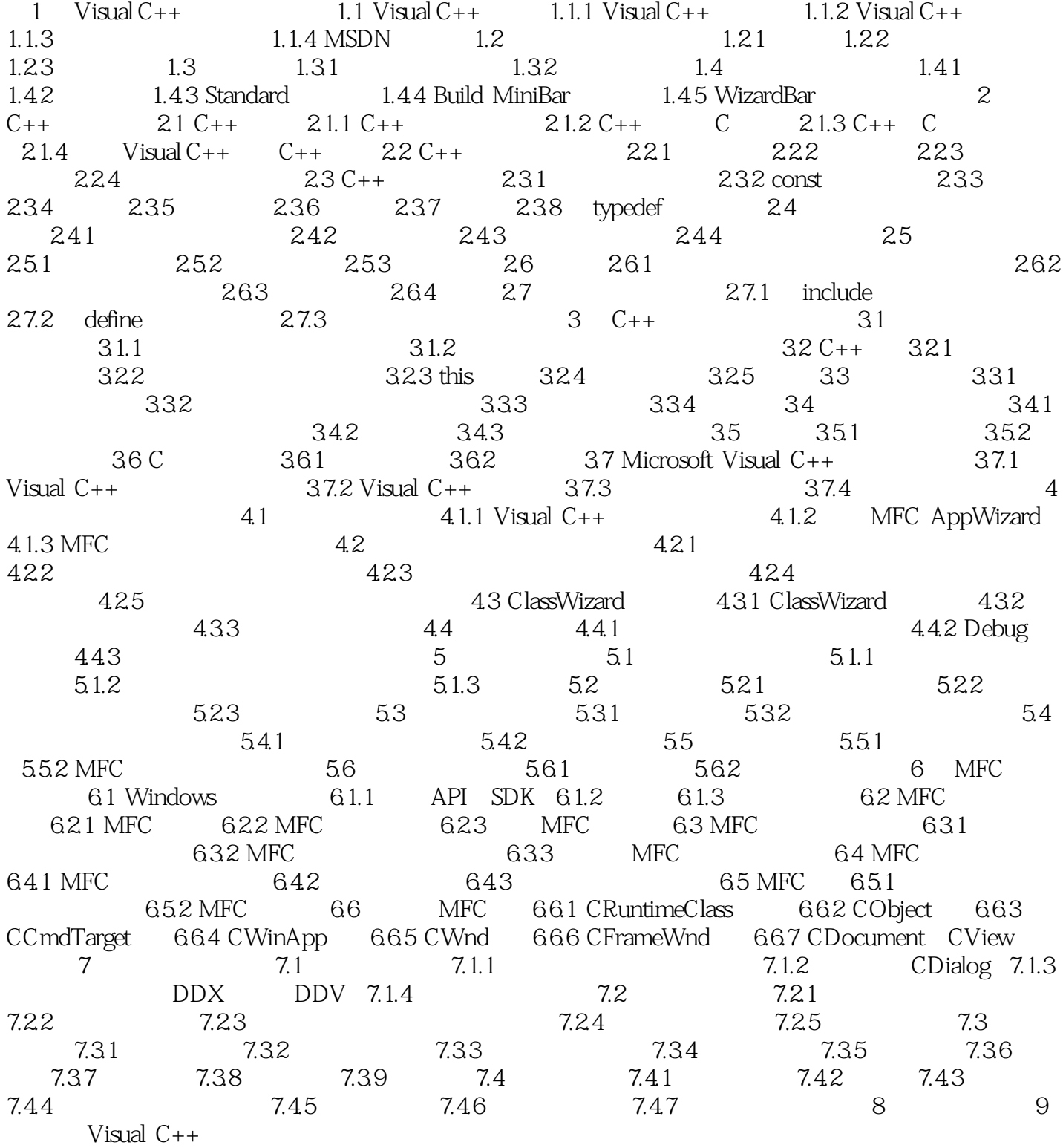

 $,$  tushu007.com

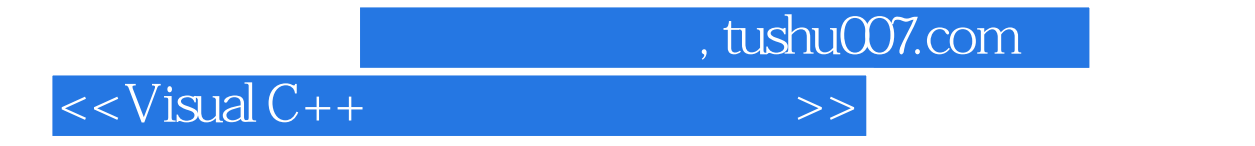

本站所提供下载的PDF图书仅提供预览和简介,请支持正版图书。

更多资源请访问:http://www.tushu007.com